**IGK Credit Management SIA**

### **"CreditReporting" REST/JSON service**

#### **Interface #2: getCompanyDetails**

ver. 19.05.2020

 *Purpose:* Take company details as directory extended data set, including credit report availability.

Interface address : https://online.igkservice.lv/rscr/getCompanyDetails Request method : POST

Contents:

- 1. Request structure
- 2. Response structure
- 3. Response status codes
- 4. Authentication
- 5. Common-use structures

#### **Overview**

Taking a company details from IGK database is available by IGK number, which is an internal unique identifier for each company.

IGK number may be received in result of company search by call to interface #1.

#### **1. Request structure**

#### 1.1. Request parameters:

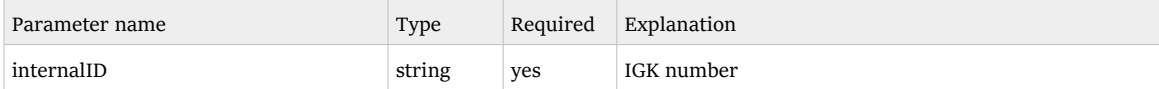

#### 1.2. Request sample:

```
{
      "internalID": "018-900-684"
\mathfrak{g}
```
# **2. Response structure**

# 2.1. Response parameters:

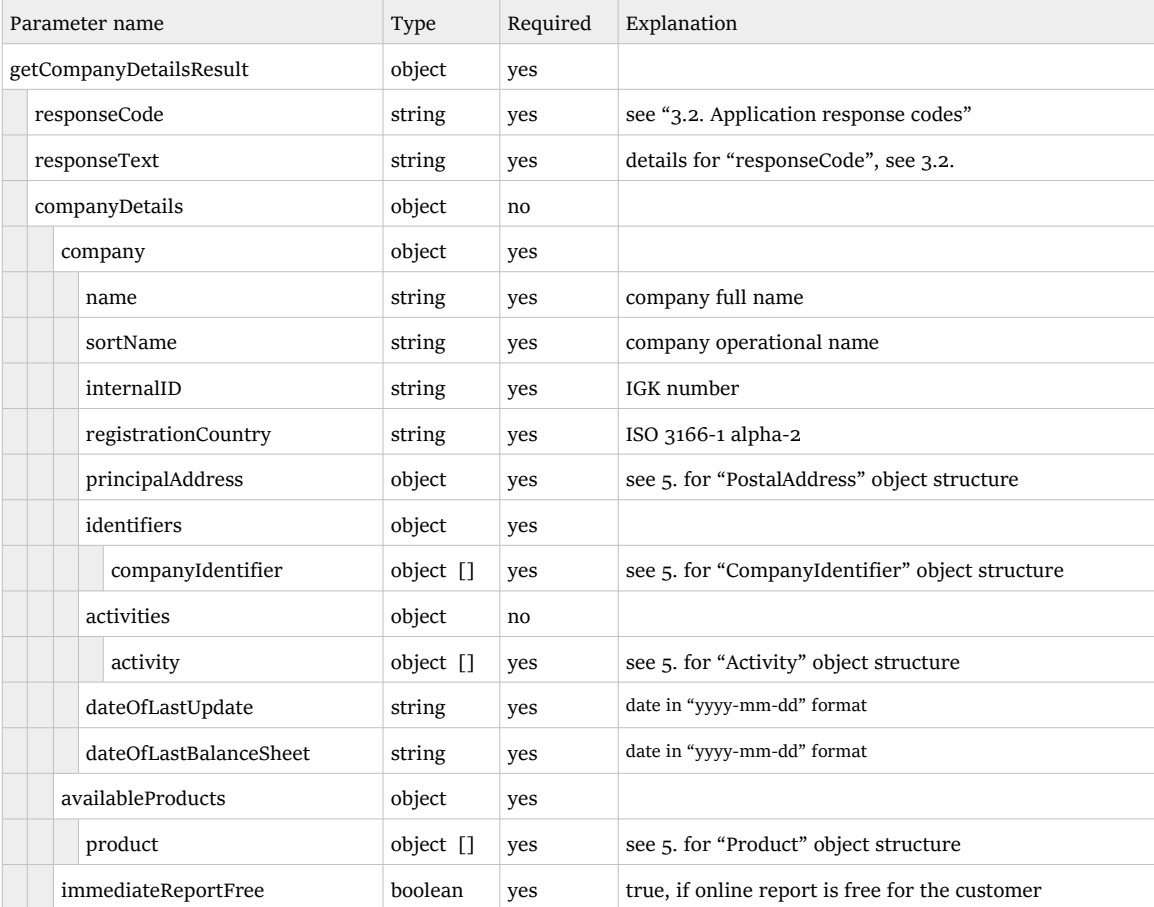

#### 2.2. Response sample

```
{
     "getCompanyDetailsResult": {
 "responseCode": "OK",
 "responseText": "OK",
         "companyDetails": {
             "availableProducts": {
                 "product": [{
                          "code": "CR-RPT",
                          "description": "Credit Report",
                          "mimeTypes": {
                              "string": ["text/html", "text/xml", "application/pdf"]
\}, \}, \}, \}, \}, \}, \}, \}, \}, \}, \}, \}, \}, \}, \}, \}, \}, \}, \}, \}, \}, \}, \}, \}, \}, \}, \}, \}, \}, \}, \}, \}, \}, \}, \}, \}, \},
                          "availability": "AVAILABLE_IMMEDIATELY"
                     }, {
                          "code": "CR-BSC",
                         "description": "Basic Report",
                          "mimeTypes": {
                              "string": ["text/html", "text/xml", "application/pdf"]
 },
                          "availability": "AVAILABLE_IMMEDIATELY"
                    }, { } "code": "CR-REG",
                         "description": "Register Report",
                          "mimeTypes": {
                              "string": ["text/html", "text/xml", "application/pdf"]
 },
                          "availability": "AVAILABLE_IMMEDIATELY"
                     }, {
                          "code": "CR-FIN",
                          "description": "Financial Statement",
                          "mimeTypes": {
                              "string": ["text/html", "text/xml", "application/pdf"]
 },
                     "availability": "AVAILABLE_IMMEDIATELY"
 }]
             },
             "immediateReportFree": true,
 "company": {
 "name": "Specimen SIA",
                 "sortName": "SPECIMEN",
                 "internalID": "018-900-684",
                 "registrationCountry": "LV",
                 "principalAddress": {
                     "country": "LV",
                     "zipCode": "LV-1046",
 "city": "Riga",
 "addressItem1": "Valentinas 3/5",
                     "addressItem2": null,
                     "addressItem3": null,
                     "telephone": null,
                     "fax": null
\}, \}, \}, \}, \}, \}, \}, \}, \}, \}, \}, \}, \}, \}, \}, \}, \}, \}, \}, \}, \}, \}, \}, \}, \}, \}, \}, \}, \}, \}, \}, \}, \}, \}, \}, \}, \},
 "identifiers": {
                      "companyIdentifier": [{
                              "type": "REGNO",
 "description": null,
 "identifier": "LV40103348084"
 }]
                 },
                 "activities": null,
                 "dateOfLastUpdate": "2018-10-12",
                 "dateOfLastBalanceSheet": "2016-12-31"
             }
        }
    }
}
```
#### **3. Response status codes**

#### 3.1. Http response status codes:

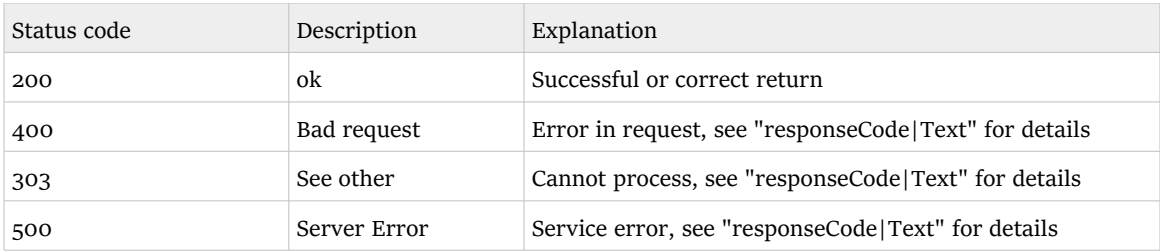

### 3.2. Application response codes

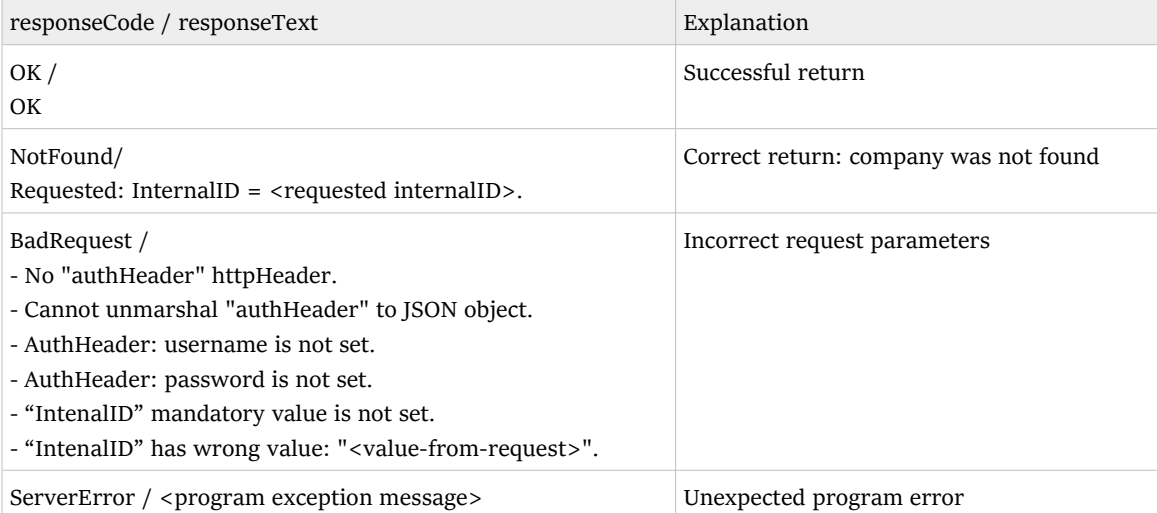

#### **4. Authentication**

Authentication should be provided by the client in "authHeader" header of the request - as JSON presentation of AuthHeader object.

```
 public class AuthHeader {
   String username, password;
   public String toJsonString() {
    return "{\"username\":\""+username+"\",\"password\":\""+password+"\"}";
   }
 }
```
Example of the client code:

```
 Client client = ClientBuilder.newClient();
WebTarget webTarget = client.target(BASE URI);
WebTarget resource = webTarget.path("getCompanyDetails");
 Invocation.Builder builder = resource.request(MediaType.APPLICATION_JSON);
 builder.header("authHeader", _authHeader.toJsonString());
```
# **5. Common-use structures**

### "PostaAddress" object

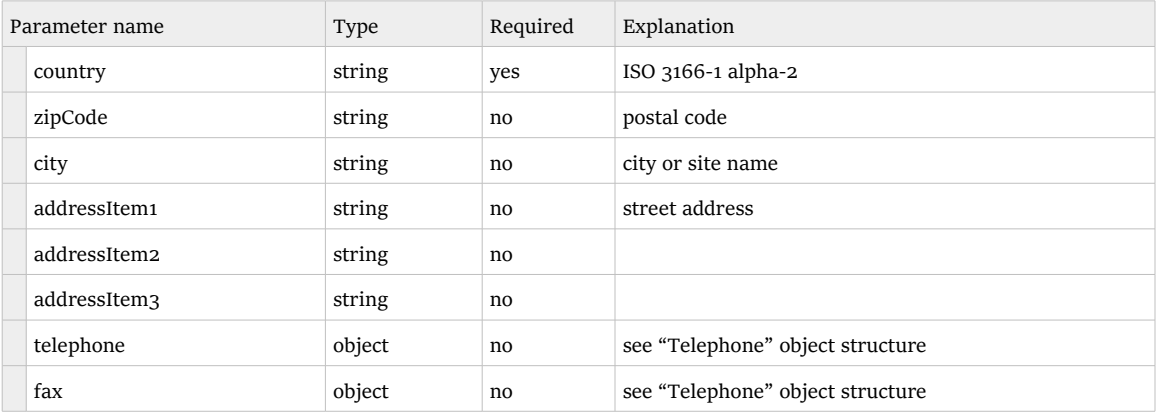

# "Telephone" object

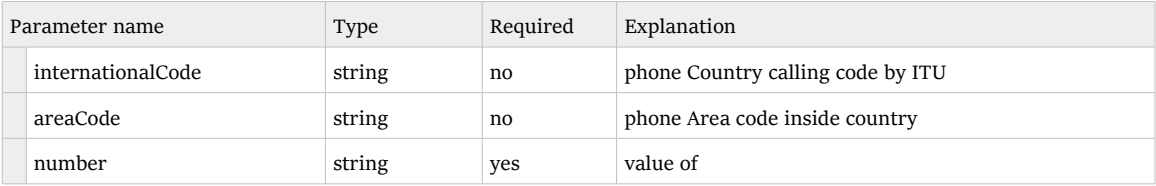

### "Product" object

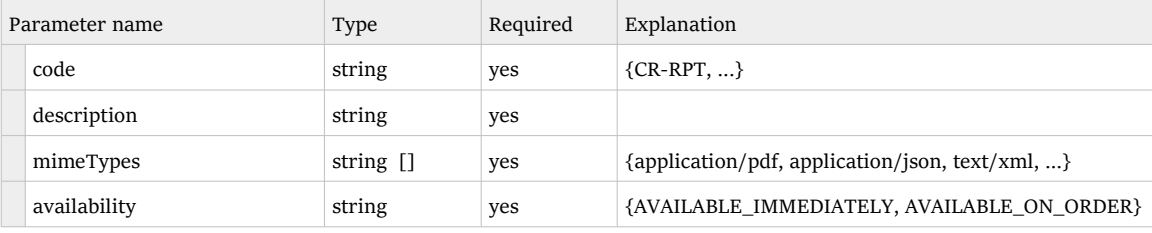

# "CompanyIdentifier" object

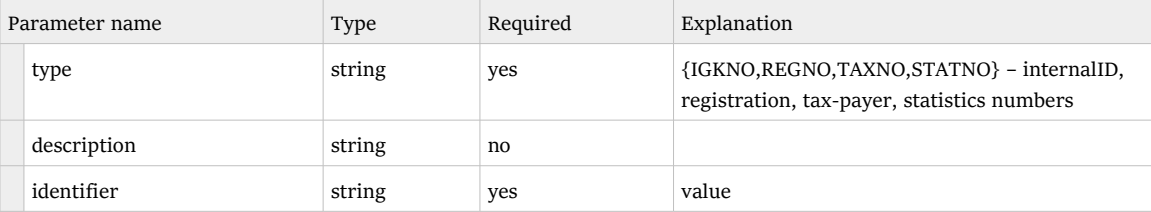

### "Activity" object

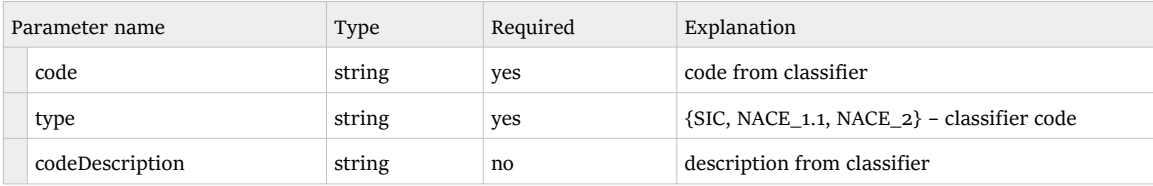